# **Backlog Courrier - Ergonomie #8028**

# **Ajout d'une nouvelle adresse lors de l'enregistrement**

29/06/2018 10:49 - Sébastien NANA

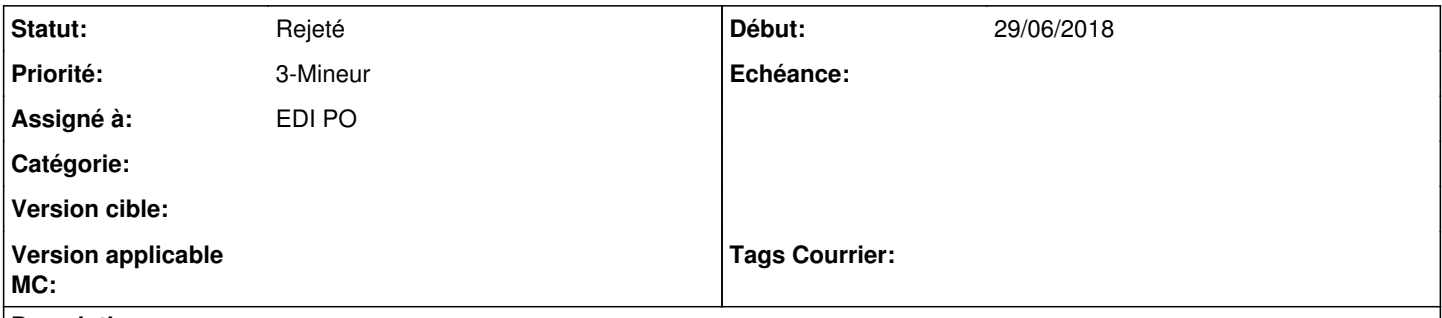

## **Description**

Lors de l'enregistrement, je vais sur la fiche d'un contact choisi. Je souhaite rajouter une adresse, le bouton d'enregistrement n'est pas assez visible

### **Historique**

#### **#1 - 03/07/2018 11:07 - Emmanuel DILLARD**

*- Statut changé de A traiter à En cours d'écriture PO*

### **#2 - 01/10/2018 12:17 - Emmanuel DILLARD**

## *- Statut changé de En cours d'écriture PO à 17*

*- Assigné à mis à EDI PO*

*- Priorité changé de 2-Sérieux à 3-Mineur*

#### **#3 - 10/01/2019 14:55 - Emmanuel DILLARD**

*- Statut changé de 17 à Rejeté PO*

#### **#4 - 19/05/2021 10:32 - Emmanuel DILLARD**

*- Statut changé de Rejeté PO à Rejeté*

### **#5 - 09/06/2021 11:54 - Emmanuel DILLARD**

*- Projet changé de Backlog à Backlog Courrier*